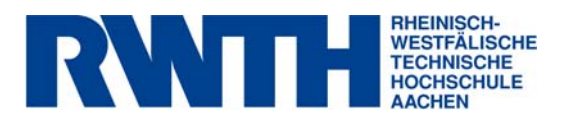

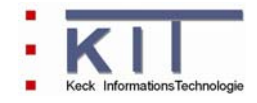

# **FlussWinGIS**

**Dokumentation der Auswerteroutinen "UDIS-Kommunalabwasser"** 

**November 2006** 

**erstellt im Rahmen des vom MUNLV geförderten Projektes:** 

Konzeption, Entwicklung und Aufbau eines Geoinformationssystems zur Beurteilung der Emissionen und Immissionen von Oberflächengewässern - Entwicklung geeigneter Auswerteroutinen und Integration in das Fachinformationssystem FlussWinGIS

## **Inhaltsverzeichnis**

## **UDIS-Kommunalabwasser**

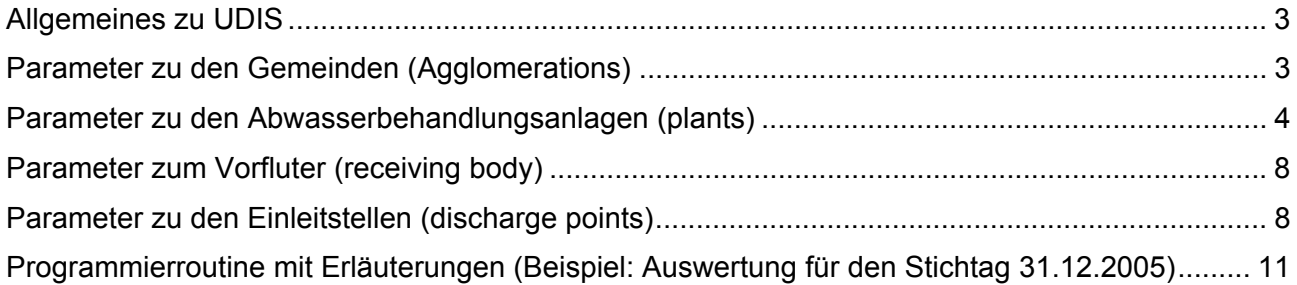

#### UDIS-Kommunalabwasser

#### **Allgemeines zu UDIS**

Für die Berichtserstattung gemäß Art. 15(4) der Richtlinie 91/271/EWG wurde in Deutschland die Anwendung "UDIS Kommunalabwasser" (UDIS) entwickelt. Mit UDIS ist die Aufnahme der Daten aus den einzelnen Länderdatenbanken möglich.

Für erneute Kommissionsabfragen sind die Länder aufgerufen, dem Umweltbundesamt die erforderlichen Daten zur Verfügung zu stellen. Da in Nordrhein-Westfalen (NRW) die Daten zum Stand der Abwasserbehandlung bereits in D-E-A vorliegen, müssen die für UDIS erforderlichen Parameter aus dem Datenbestand herausgefiltert werden. Aus diesem Grunde wurden Auswerteroutinen entwickelt, die diese Filterung vornehmen, so dass auch zukünftig die Daten automatisiert zur Verfügung gestellt werden können.

Die nachfolgend dargestellten Parameter bzw. Felder werden für die Datenbank UDIS mit den entwickelten Auswerteroutinen erfasst. In den Programmierroutinen (siehe unten) sind die Tabellen aus D-E-A aufgeführt, die den Auswertungen zu Grunde liegen.

#### **Parameter zu den Gemeinden (Agglomerations)**

#### **1. Name**

Der Name der Kläranlage ist nicht nur eine eindeutige Benennung der Anlage (Treatment Plant Name) sondern durch ihn wird in Deutschland auch die "Agglomeration" vorgegeben. Der Begriff Agglomeration wird als "Gemeinde" übersetzt und in Deutschland strikt als "wasserwirtschaftlich begründetes gemeindliches Gebiet" interpretiert. Dies bedeutete, dass in Deutschland pro Agglomeration nur eine Kläranlage existiert und der Begriff nicht die politische Einheit Gemeinde meint. Auf der Ebene der EU-Kommission kann der Begriff "Agglomeration" jedoch unterschiedlich definiert sein:

- Zusammenhängendes Siedlungsgebiet mit einer Abwasserbehandlungsanlage.
- Zusammenhängendes Siedlungsgebiet mit mehreren Abwasserbehandlungsanlagen.
- Mehrere lose zusammenhängende Siedlungsgebiete mit einer Abwasserbehandlungsanlage.

#### **2. Stichtag**

Der Auswertestichtag für das Jahr, welches ausgewertet werden soll, ist anzugeben. Dies ist immer der letzte Tag eines Jahres, z.B. 31.12.2005. In UDIS ist der Name des Attributes "Date Questionaire".

#### **3. Anschlussgröße**

Die Anschlussgröße der Abwasserbehandlungsanlage (nominal load) ist anzugeben.

## **4. Kommentar**

In diesem Feld kann von der Bezirksregierung oder dem MUNLV ein Kommentar eingegeben werden. Beispielsweise kann hier erwähnt werden, dass zwar der Bescheidwert eines Parameters nicht eingehalten ist, aber dessen Anforderungen nach Anhang 1 AbwV (Dies ist der Fall, wenn der Bescheidwert strenger als der Grenzwert aus Anhang 1 ist.).

#### **5. Gemeinde-ID**

Die Angabe der Gemeindekennziffer dient nicht zur Eingabe in UDIS, sondern um zu wissen, an welcher Stelle evtl. fehlende Daten nachgefasst werden können.

#### **Parameter zu den Abwasserbehandlungsanlagen (plants)**

#### **6. Anlagennummer**

Die Kläranlagennummer ist anzugeben, um eine eindeutige nationale Kennzeichnung zu hinterlegen.

In UDIS hat das Attribut den Namen "National reference".

#### **7. Durchführung von Mischrechnung**

Es ist anzugeben, ob das kommunale Abwasser in einer Industriekläranlage mitbehandelt wird und somit die Bescheidwerte nach Mischungsrechnung (§ 3 (6) AbwV) bestimmt wurden.

#### **8. GK-Rechtswert**

Angabe des Rechtswerts der Kläranlage (geografische Länge) in Gauß-Krüger-Koordinaten. In UDIS wird das Attribut mit "Longitude" bezeichnet.

#### **9. GK-Hochwert**

Angabe des Hochwerts der Kläranlage (geografische Breite) in Gauß-Krüger-Koordinaten. In UDIS wird das Attribut mit "Altitude" bezeichnet.

## **10. Art der Behandlung**

Für die in UDIS abgefragte Art der Behandlung des Abwassers (treatment type) wird für Kläranlagen in NRW immer die "weitergehende Behandlung" (more advanced) angegeben, da alle Abwasserbehandlungsanlagen in dieser Form ausgerüstet sind.

#### **11. Datum der Fertigstellung**

Fertigstelldatum der Kläranlage. Da dies nicht immer detaillierbar ist, wird hier immer der 31.12.2005 angesetzt. Das Attribut wird in UDIS mit "Completion Date" bezeichnet.

#### **12. Ausbaugröße**

Für die in UDIS abgefragte "organische Bemessungsgröße in EW" ("Organical Design Capacity") werden für Kläranlagen in NRW die Einwohnerwerte des Planungszustandes angegeben.

#### **13. Anlage konform mit Anforderung nach Anhang 1**

Eine Abwasserbehandlungsanlage ist konform mit den Anforderungen aus Anhang 1 der AbwV, wenn die Grenzwerte aus Anhang 1 für CSB, BSB<sub>5</sub>, Stickstoff und Phosphor und die Bescheidwerte dieser Parameter eingehalten werden. Gilt für einen der Parameter CSB, BSB5, Stickstoff und Phosphor eine Einzelfallüberschreitung (E) und alle andern Parameter halten den Grenzwert nach Anhang 1 ein, dann ist eine Einhaltung des Anhang 1 mit Einzelfallüberschreitung gegeben. Haben mehrere Parameter eine Einzelfallüberschreitung oder hält ein Parameter die Grenzwerte nicht ein, dann ist die Anlage nicht konform mit den Anforderungen aus Anhang 1.

#### **14. Konformitätsklasse**

Zur Erleichterung der Datenauswertung werden Konformitätsklassen ermittelt, die die

Konformität bzw. Nicht-Konformität differenzierter darstellen und Spezialfälle zulassen. Folgende Konformitätsklassen werden für Anlagen in NRW unterschieden:

- Anhang 1 konform: Die Anlage ist mit dem Anhang 1 konform, wenn die Anforderungen unter Punkt 13 erfüllt werden.
- Nur Bescheid nicht konform:

Die Anlage ist nur mit den Anforderungen aus dem Bescheid nicht konform, wohl aber mit den Anforderungen aus Anhang 1. Dies ist der Fall, wenn alle Parameter (CSB, BSB5, N, P) die Anforderungen aus Anhang 1 erfüllen und mindestens einer der Parameter den Bescheidwert nicht erfüllt. Dies kann eintreffen, wenn Bescheidwerte strenger als die Anforderungen nach Anhang 1 sind.

• Konform mit Einzel-Ü:

Die Anlage ist konform mit Einzelüberschreitung, wenn ein Parameter eine Einzelfallüberschreitung aufweist, alle andern jedoch die Anforderungen aus Anhang 1 einhalten.

• Nicht konform:

Für nicht konforme Anlagen gelten dieselben Voraussetzungen wie unter Punkt 21 beschrieben.

## **15. CSB-Bescheidwert**

Der im Bescheid von der Behörde festgelegte Erlaubniswert für den CSB wird angegeben. In UDIS wird der Wert als "Emission COD" (CSB Emissionsgrenzwert) bezeichnet.

## **16. CSB: Bescheidwerteinhaltung**

Es wird geprüft, ob die Kläranlage in den letzten 12 Monaten den Bescheidwert für den CSB eingehalten hat. Ist der Bescheidwert nicht eingehalten, aber der Anhang 1 der Abwasserverordnung (AbwV vom 17. Juni 2004) (dies trifft zu, wenn der Bescheidwert kleiner ist als die Anforderung aus Anhang 1 AbwV), ist dies im Kommentarfeld (siehe Punkt 4) anzugeben. Die Bezeichnung dieses Attributs in UDIS lautet "Emission COD compliance". Folgende Grundlagen gelten für die Daten aus NRW zur Bestimmung der Bescheidwerteinhaltung:

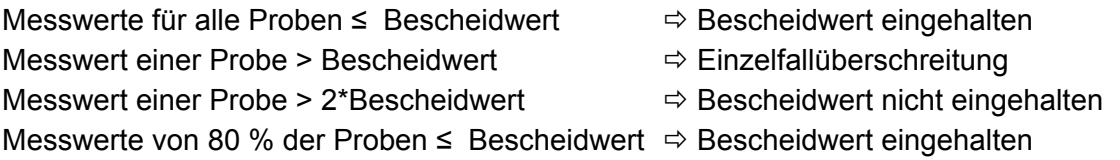

## **17. CSB: Überwachungsergebnis entspricht Einhaltung Anhang 1**

Da der Bescheidwert von den Anforderungen aus Anhang 1 AbwV abweichen kann, findet eine Überprüfung statt, ob die CSB-Messwerte der Kläranlage die Anforderungen aus Anhang 1 AbwV einhalten. Dazu werden zunächst die Grenzwerte aus Anhang 1 AbwV entsprechend der Ausbaugröße der Kläranlage festgelegt:

- Anlagen  $\leq$  5.000 EW  $\Rightarrow$  Grenzwert CSB<sub>Anhang 1</sub> = 110 mg/l •  $5.000$  EW < Anlagen  $\leq 100.000$  EW  $\Rightarrow$  Grenzwert CSB<sub>Anhang 1</sub> = 90 mg/l
- Anlagen  $\geq 100.000$  EW  $\Rightarrow$  Grenzwert CSB<sub>Anhang 1</sub> = 75 mg/l

Ist die Ausbaugröße der Kläranlage nicht bekannt, kann die Prüfung nicht stattfinden und es wird angegeben, dass kein Überwachungsergebnis vorhanden ist. Zur Prüfung der Einhaltung der Grenzwerte gelten folgende Regeln:

Messwerte für alle Proben ≤ Grenzwert  $\Rightarrow$  Grenzwert eingehalten Messwert einer Probe > Grenzwert  $\Rightarrow$  Einzelfallüberschreitung Messwert einer Probe >  $2*$ Grenzwert  $\Rightarrow$  Grenzwert nicht eingehalten

Messwerte von 80 % der Proben ≤ Grenzwert  $\Rightarrow$  Grenzwert eingehalten

- 
- 
- 
- 

## 18. BSB<sub>5</sub>-Bescheidwert

Der im Bescheid von der Behörde festegelegte Erlaubniswert für den BSB<sub>5</sub> wird angegeben. In UDIS wird der Wert als "Emission BOD" ( $BS<sub>5</sub>$  Emissionsgrenzwert) bezeichnet.

## **19. BSB5: Bescheidwerteinhaltung**

Es wird geprüft, ob die Kläranlage in den letzten 12 Monaten den Bescheidwert für den BSB5 eingehalten hat. Ist der Bescheidwert nicht eingehalten, aber der Anhang 1 der Abwasserverordnung (AbwV vom 17. Juni 2004) (dies trifft zu, wenn der Bescheidwert kleiner ist als die Anforderung aus Anhang 1 AbwV), ist dies im Kommentarfeld (siehe Punkt 4) anzugeben. Die Bezeichnung dieses Attributs in UDIS lautet "Emission BOD compliance". Zur Bestimmung der BSB<sub>5</sub>-Bescheidwerteinhaltung für die Daten aus NRW gelten dieselben Grundlagen wie für die CSB-Bescheidwerteinhaltung (siehe Punkt 16).

## **20. BSB5: Überwachungsergebnis entspricht Einhaltung Anhang 1**

Da der Bescheidwert von den Anforderungen aus Anhang 1 AbwV abweichen kann, findet eine Überprüfung statt, ob die BSB<sub>5</sub>-Messwerte der Kläranlage die Anforderungen aus Anhang 1 AbwV einhalten. Dazu werden zunächst die Grenzwerte aus Anhang 1 AbwV entsprechend der Ausbaugröße der Kläranlage festgelegt:

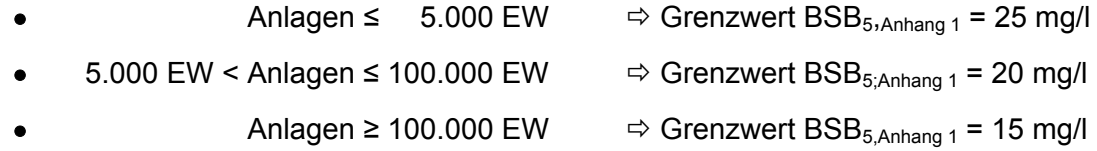

Ist die Ausbaugröße der Kläranlage nicht bekannt, kann die Prüfung nicht stattfinden und es wird angegeben, dass kein Überwachungsergebnis vorhanden ist. Zur Bestimmung der Grenzwerteinhaltung für den BSB<sub>5</sub> gelten dieselben Regeln, die für die Einhaltung des Anhang 1 bezogen auf den CSB aufgeführt sind (siehe Punkt 17).

#### 21. N<sub>min</sub>-Bescheidwert

Der im Bescheid von der Behörde festgelegte Erlaubniswert für Stickstoff (mineralisch) wird angegeben. Ist kein Wert für N<sub>min</sub> vorhanden, wird N<sub>ges</sub> genutzt. In UDIS wird der Wert als "Emission Nitrogen" (Emissionsgrenzwert Stickstoff) bezeichnet.

## **22. N-Bescheidwert: 70 %-Regelung**

Wurde von der Regelung unter Abchnitt C (1) des Anhang 1 der AbwV Gebrauch gemacht und eine höhere Konzentration für Stickstoff als 13 bzw. 18 mg/l zugelassen, wobei die Gesamtstickstofffracht um mind. 70 % zu reduzieren ist, dann ist dies mit "Ja" einzutragen.

## 23. N<sub>min</sub>: Bescheidwerteinhaltung

Es wird geprüft, ob die Kläranlage in den letzten 12 Monaten den Bescheidwert für Stickstoff eingehalten hat. Ist der Bescheidwert nicht eingehalten, aber der Anhang 1 der Abwasserverordnung (AbwV vom 17. Juni 2004) (dies trifft zu, wenn der Bescheidwert

kleiner ist als die Anforderung aus Anhang 1 AbwV), ist dies im Kommentarfeld (siehe Punkt 4) anzugeben. Die Bezeichnung dieses Attributs in UDIS lautet "Emission Nitrogen compliance". Zur Bestimmung der Stickstoff-Bescheidwerteinhaltung für die Daten aus NRW gelten dieselben Grundlagen wie für die CSB-Bescheidwerteinhaltung (siehe Punkt 16). Außerdem gelten folgende Vorraussetzungen zur Nutzung des Messwerts einer Probe (vgl. Beschreibung der Programmierroutine):

Liegen für den Parameter N<sub>min</sub> keine Messwerte vor, so werden Messwerte für N<sub>ges</sub> genutzt. Gibt es auch hier keine Messwerte, wird die Summe aus Ammoniumstickstoff und Nitratstickstoff gebildet. Sofern Werte für Nitritstickstoff vorhanden sind, werden diese ebenfalls addiert. Liegen für diese Parameter ebenfalls keine Werte vor, kann kein Messwert angesetzt werden. Anschließend wird geprüft, ob die Probenahme bei einer Temperatur von 12°C und größer oder im Zeitraum vom 1. Mai bis 31. Oktober genommen wurde. Nur dann ist sie nach AbwV gültig.

## **24. Nmin: Überwachungsergebnis entspricht Einhaltung Anhang 1**

Da der Bescheidwert von den Anforderungen aus Anhang 1 AbwV abweichen kann, findet eine Überprüfung statt, ob die Stickstoff-Messwerte der Kläranlage die Anforderungen aus Anhang 1 AbwV einhalten. Dazu werden zunächst die Grenzwerte aus Anhang 1 AbwV entsprechend der Ausbaugröße der Kläranlage festgelegt:

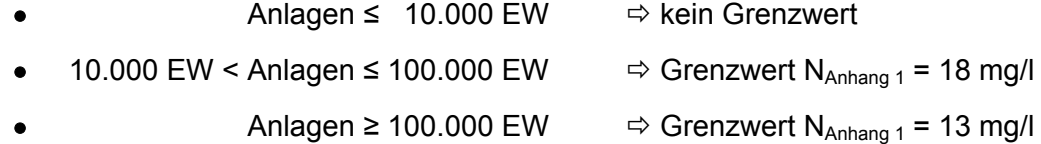

Ist die Ausbaugröße der Kläranlage nicht bekannt, kann die Prüfung nicht stattfinden und es wird angegeben, dass kein Überwachungsergebnis vorhanden ist. Zur Bestimmung der Grenzwerteinhaltung für Stickstoff gelten dieselben Regeln, die für die Einhaltung des Anhang 1 bezogen auf den CSB aufgeführt sind (siehe Punkt 17). Außerdem gelten die gleichen Vorraussetzungen zur Nutzung des Messwerts einer Probe wie bei der  $N_{min}$ -Bescheidwerteinhaltung (siehe Punkt 23).

## **25. P-Bescheidwert**

Der im Bescheid von der Behörde festgelegte Erlaubniswert für Phosphor wird angegeben. Ist ein Wert für  $P_{ges}$  vorhanden, wird dieser genommen, ansonsten der Wert für  $PO_{4}-P_{ges}$ . In UDIS wird der Wert als "Emission Phosphorus" (Emissionsgrenzwert Phosphor) bezeichnet.

## **26. P: Bescheidwerteinhaltung**

Es wird geprüft, ob die Kläranlage in den letzten 12 Monaten den Bescheidwert für Phosphor eingehalten hat. Ist der Bescheidwert nicht eingehalten, aber der Anhang 1 der Abwasserverordnung (AbwV vom 17.Juni 2004) (dies trifft zu, wenn der Bescheidwert kleiner ist als die Anforderung aus Anhang 1 AbwV), ist dies im Kommentarfeld (siehe Punkt 4) anzugeben. Die Bezeichnung dieses Attributs in UDIS lautet "Emission Phosphorus compliance". Zur Bestimmung der Phosphor-Bescheidwerteinhaltung für die Daten aus NRW gelten dieselben Grundlagen wie für die CSB-Bescheidwerteinhaltung (siehe Punkt 16). Außerdem gelten für die Daten aus NRW folgende Vorraussetzungen zur Nutzung des Messwerts einer Probe:

Liegen für den Parameter P<sub>ges</sub> keine Messwerte vor, so werden die Messwerte für PO<sub>4</sub>-P<sub>ges</sub> genutzt. Gibt es auch hier keine Messwerte, können keine Messwerte angesetzt werden.

#### **27. P Überwachungsergebnis entspricht Einhaltung Anhang 1**

Da der Bescheidwert von den Anforderungen aus Anhang 1 AbwV abweichen kann, findet eine Überprüfung statt, ob die Phosphor-Messwerte der Kläranlage die Anforderungen aus Anhang 1 AbwV einhalten. Dazu werden zunächst die Grenzwerte aus Anhang 1 AbwV entsprechend der Ausbaugröße der Kläranlage festgelegt:

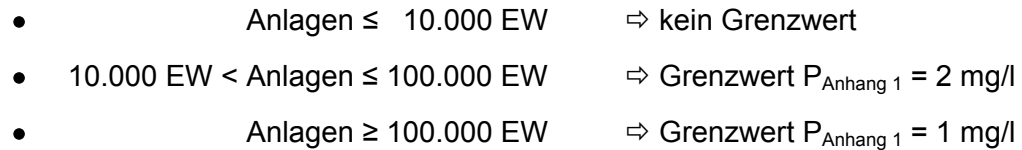

Ist die Ausbaugröße der Kläranlage nicht bekannt, kann die Prüfung nicht stattfinden und es wird angegeben, dass kein Überwachungsergebnis vorhanden ist. Zur Bestimmung der Grenzwerteinhaltung für Phosphor gelten dieselben Regeln, die für die Einhaltung des Anhang 1 bezogen auf den CSB aufgeführt sind (siehe Punkt 17). Außerdem gelten die gleichen Vorraussetzungen zur Nutzung des Messwerts einer Probe wie bei der Phosphor-Bescheidwerteinhaltung (siehe Punkt 26).

#### **28. Datum Schließung**

Wurde eine Kläranlage stillgelegt, ist dies anzugeben, da dies insbesondere bei den Fracht- und Konzentrationsberechnungen zu berücksichtigen ist. Dieser Parameter wird nicht in UDIS abgefragt.

#### **Parameter zum Vorfluter (receiving body)**

#### **29. Einleitgewässer**

Der Name des Vorfluters, in welchen die Abwasserbehandlungsanlage einleitet, wird abgefragt. In UDIS wird das Attribut mit "Receiv ing Body Name" bezeichnet.

#### **30. Art Einleitgewässer**

Bei der Art des Einleitgewässers (Receiving body type) unterscheidet UDIS in Land, Süßwasser, Ästuar und Küste. Für NRW wird immer Süßwasser gewählt.

#### **31. Gewässer-ID**

Die nationale Gewässer-ID des Vorfluters ist durch die Flussgebietskennzahl anzugeben. Die Bezeichnung des Attributes in UDIS lautet "national reference".

#### **Parameter zu den Einleitstellen (discharge points)**

#### **32. Ist Vorfluter überwacht**

In UDIS wird die Überwachung des Vorfluters (Monitoring of Receiving Body) abgefragt. Die Vorfluter in NRW sind überwacht und daher wird immer ein "Ja" angegeben.

#### **33. Datum Einstufung**

Es wird das Datum für die Einstufung des Gewässers abgefragt. Für die NRW Gewässer wird immer der 31.12.1997 angegeben. In UDIS lautet die Bezeichnung des Attributes "Classification Date".

## **34. Einstufung des Gebiets**

Die Erhebung der Daten in UDIS dient zur Erfüllung der Berichtserstattung nach Artikel 15(4) der Richtlinie 91/271/EWG über die Behandlung von kommunalem Abwasser. Grundsätzlich gilt die Erhebung für empfindliche Gebiete. Da in NRW alle Gebiete als empfindlich eingestuft wurden, wird dieses Feld immer mit "empfindlich" ausgefüllt. In UDIS wird das Attribut als "Classifcation ID" bezeichnet.

### **35. Fracht P [kg/a]**

Zur Bestimmung der Phosphorfrachten der Kläranlagen werden die gemessenen Konzentrationen und Wassermengen herangezogen. Die Bestimmung der Konzentration für die Frachtberechnung wird unter Punkt 38, die Bestimmung der Wassermenge unter Punkt 37 näher beschrieben. Allgemein gelten für die Frachtberechnungen folgende Annahmen:

- Die Frachtberechnungen erfolgen über einen Zeitraum von 12 Monaten.
- Die Frachtberechnungen erfolgen für jede Einleitstelle einer Abwasserbehandlungsanlage.
- Liegen für den Parameter P<sub>ges</sub> keine Messwerte vor, so wird die Fracht mit PO<sub>4</sub>-P ermittelt. Liegen für diese Parameter ebenfalls keine Werte vor, ist keine Frachtberechnung möglich.
- Für eine Frachtberechnung müssen im Betrachtungszeitraum mindestens 3 Messwerte vorliegen.
- Liegt für einen Parameter bei einer Probenahme kein Messwert vor, so wird überprüft, ob die Angaben "<BG (kleiner Bestimmungsgrenze)" oder "k.Ü. (keine Überschreitung)" vorhanden sind.

Angaben < BG werden für die Frachtberechnung aufbereitet, indem für diese Werte die halbe Bestimmungsgrenze angesetzt wird.

Angaben "k.Ü." werden bei der Frachtberechnung nicht betrachtet.

- Sind alle Messwerte "<BG", wird die Fracht im Betrachtungszeitraum zu 0 gesetzt.
- Die Frachtberechnung erfolgt mit korrespondierenden Konzentrationswerten und Wassermengen für jede Probenahme. Aus diesen Einzelfrachten wird für den Betrachtungszeitraum eine Gesamtfracht errechnet.

## **36. Fracht N [kg/a]**

Zur Bestimmung der Stickstofffrachten der Kläranlagen werden die gemessenen Konzentrationen und Wassermengen herangezogen. Die Bestimmung der Konzentration für die Frachtberechnung wird unter Punkt 39, die Bestimmung der Wassermenge unter Punkt 37 näher beschrieben. Allgemein gelten für die Frachtberechnungen folgende Annahmen:

- Die Frachtberechnungen erfolgen über einen Zeitraum von 12 Monaten.
- Die Frachtberechnungen erfolgen für jede Einleitstelle einer Abwasserbehandlungsanlage.
- Liegen für den Parameter N<sub>min</sub> keine Messwerte vor, so wird die Fracht mit N<sub>ges</sub> ermittelt. Liegen für diese Parameter ebenfalls keine Werte vor, so wird die Summe aus Ammonium-Stickstoff und Nitratstickstoff gebildet. Sofern Werte für Nitritstickstoff vorhanden sind, werden diese ebenfalls addiert. Liegt keiner dieser Werte vor, ist keine Frachtberechnung möglich.
- Für eine Frachtberechnung müssen im Betrachtungszeitraum mindestens 3 Messwerte vorliegen.

Angaben < BG werden für die Frachtberechnung aufbereitet, indem für diese Werte die halbe Bestimmungsgrenze angesetzt wird.

Angaben "k.Ü." werden bei der Frachtberechnung nicht betrachtet.

- Sind alle Messwerte "<BG", wird die Fracht im Betrachtungszeitraum zu 0 gesetzt.
- Die Frachtberechnung erfolgt mit korrespondierenden Konzentrationswerten und Wassermengen für jede Probenahme. Aus diesen Einzelfrachten wird für den Betrachtungszeitraum eine Gesamtfracht errechnet.

## **37. Jahresabwasser [m³]**

Zur Ermittlung der Jahresabwassermenge in m<sup>3</sup>/a wird aus den Einzelmengen (Q) ein Mittelwert zur Berechnung der Jahresabwassermenge gebildet. Je nach Erfassungsart der Wassermengen werden die Einzelmengen nach folgendem Muster berechnet:

- Erfassung der Abwassermenge über eine Dauer von 0,5 h:  $Q =$  Abwassermenge<sub>gemessen</sub>[m<sup>3</sup>/0,5h] \* 2 \* 24 [h/d] \* Tage [d/a]
- Erfassung der Abwassermenge über eine Dauer von 2,0 h:  $Q =$  Abwassermenge<sub>gemessen</sub> $[m^3/2,0]$  \* 0,5 \* 24  $[h/d]$  \* Tage  $[d/a]$
- Erfassung der Abwassermenge in l/s:  $Q =$  Abwassermenge<sub>gemessen</sub>[ $I/S$ ] \* 3.600 [s/h] \* 24 [h/d] / 1.000 l/m<sup>3</sup> \*Tage [d/a]

## **38. P [mg/l]**

Zur Ermittlung der Phosphorkonzentration des eingeleiteten Abwassers gelten folgende Bedingungen:

- Liegen für den Parameter P<sub>ges</sub> keine Messwerte vor, so werden zur Konzentrationsbestimmung die Werte für PO<sub>4</sub>-P herangezogen. Liegen für diese Parameter ebenfalls keine Werte vor, ist keine Konzentrationsbestimmung möglich.
- Von den Probenahmen, die zur Frachtberechnung herangezogen werden, müssen mindestens drei im Betrachtungszeitraum vorliegen und ein Messwert davon muss größer als die Bestimmungsgrenze sein.
- Für Werte, die unterhalb der Bestimmungsgrenze sind, wird die halbe Bestimmungsgrenze angesetzt.
- Zur Bestimmung der Gesamtkonzentration wird aus den Einzelkonzentrationen ein Mittelwert gebildet.

## **39. N [mg/l]**

Zur Ermittlung der Phosphorkonzentration des eingeleiteten Abwassers gelten folgende Bedingungen:

 $\bullet$  Liegen für den Parameter N<sub>min</sub> keine Messwerte vor, so werden zur Konzentrationsbestimmung die Werte für N<sub>ges</sub> herangezogen. Liegen für diese Parameter ebenfalls keine Werte vor, so wird die Summe aus Ammonium-Stickstoff und Nitratstickstoff gebildet. Sofern Werte für Nitritstickstoff vorhanden sind, werden diese ebenfalls addiert. Liegt keiner dieser Werte vor, ist eine Konzentrationsbestimmung nicht möglich.

- Von den Probenahmen, die zur Frachtberechnung herangezogen werden, müssen mindestens drei im Betrachtungszeitraum vorliegen und ein Messwert davon muss größer als die Bestimmungsgrenze sein.
- Für Werte, die unterhalb der Bestimmungsgrenze sind, wird die halbe Bestimmungsgrenze angesetzt.
- Zur Bestimmung der Gesamtkonzentration wird aus den Einzelkonzentrationen ein Mittelwert gebildet.

#### **Programmierroutine mit Erläuterungen (Beispiel: Auswertung für den Stichtag 31.12.2005)**

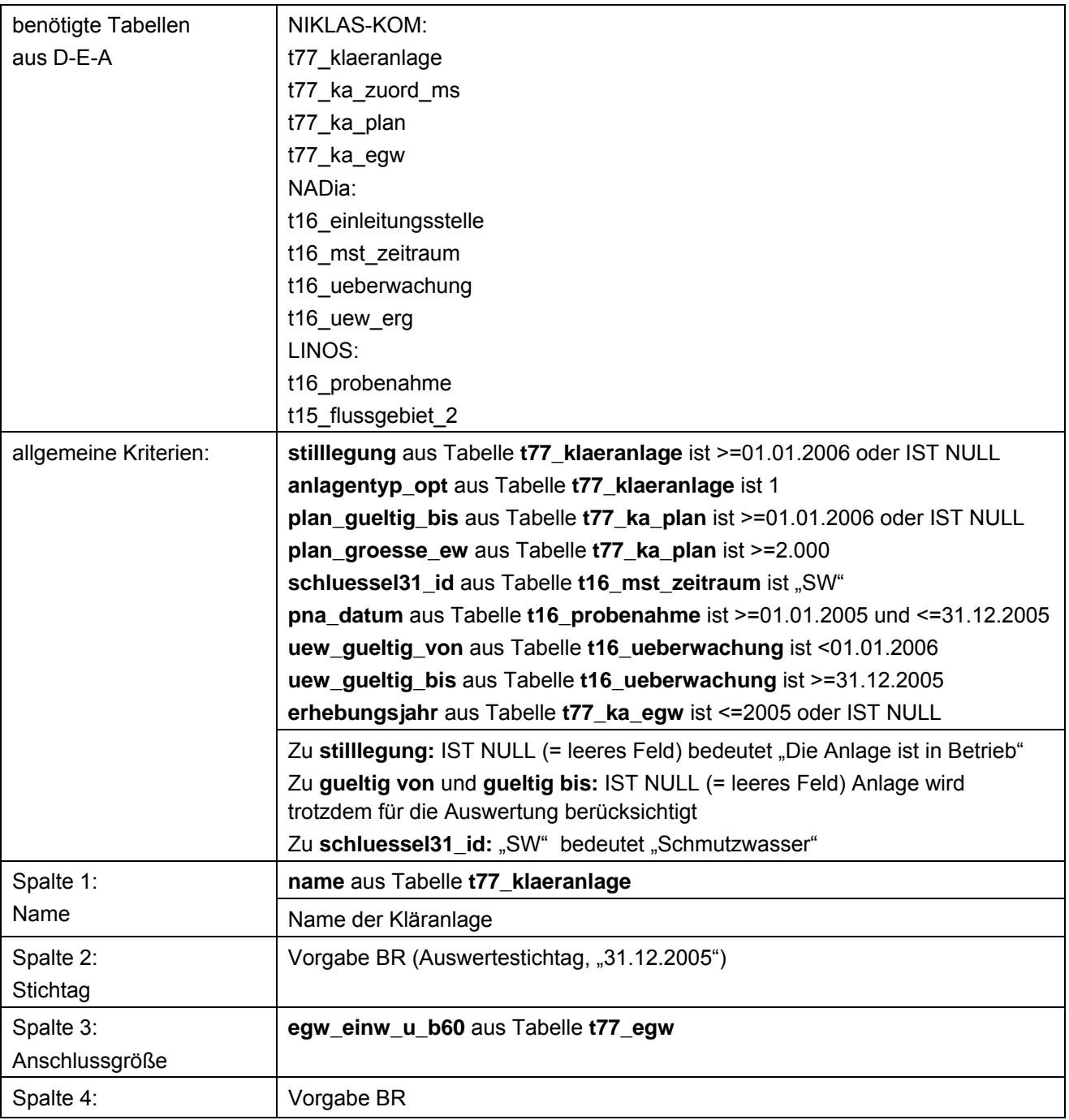

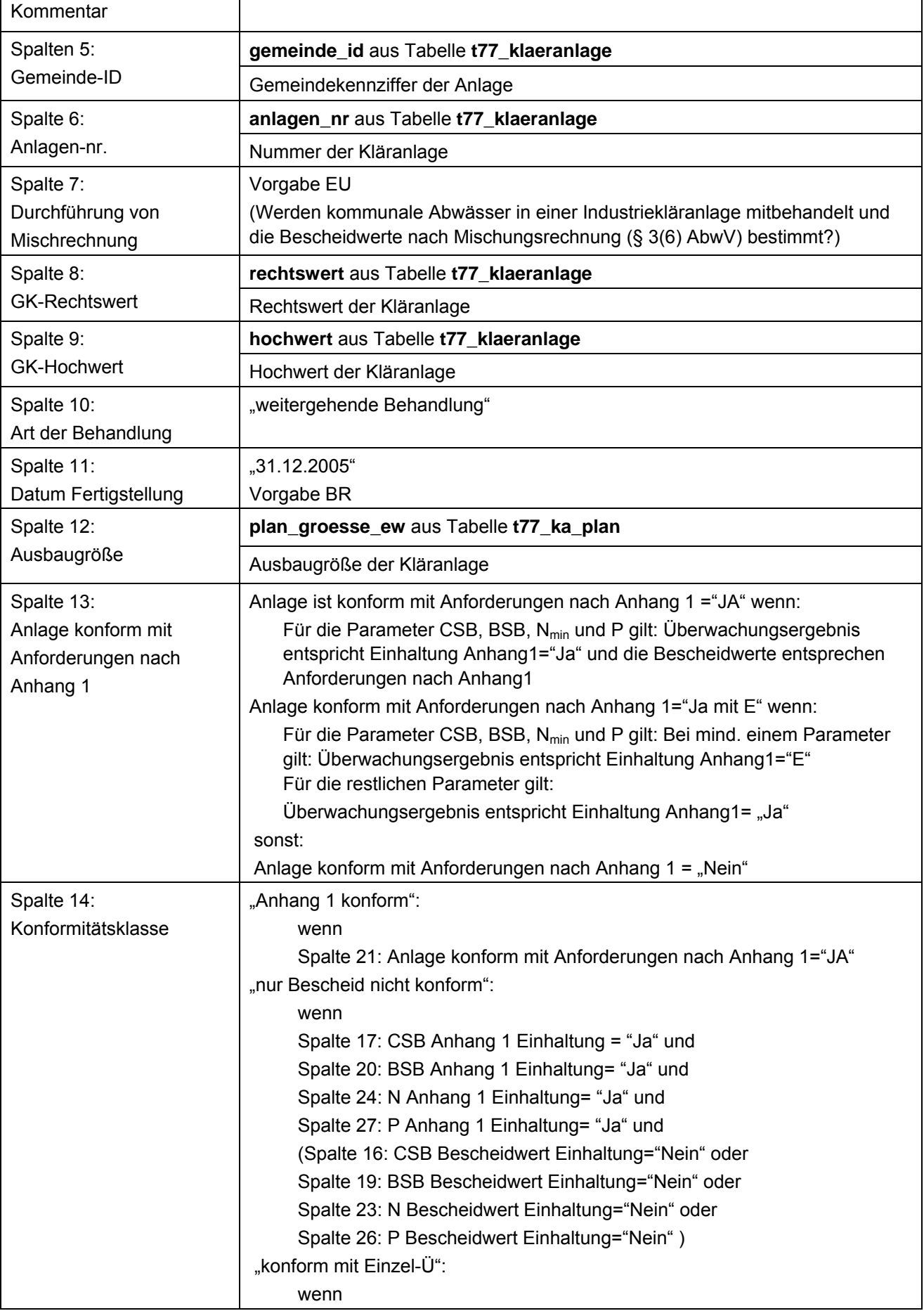

.nicht konform": wenn

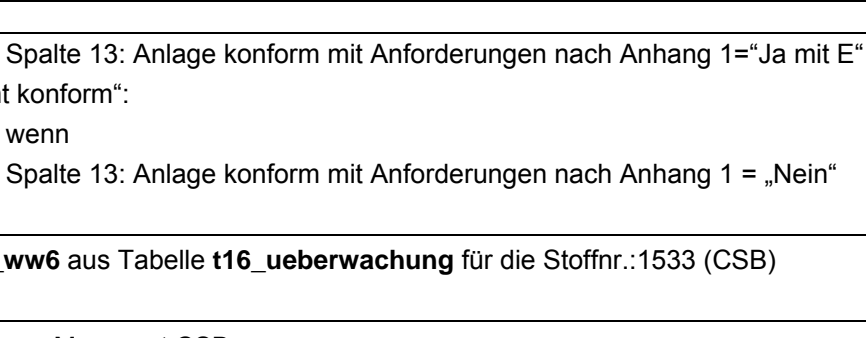

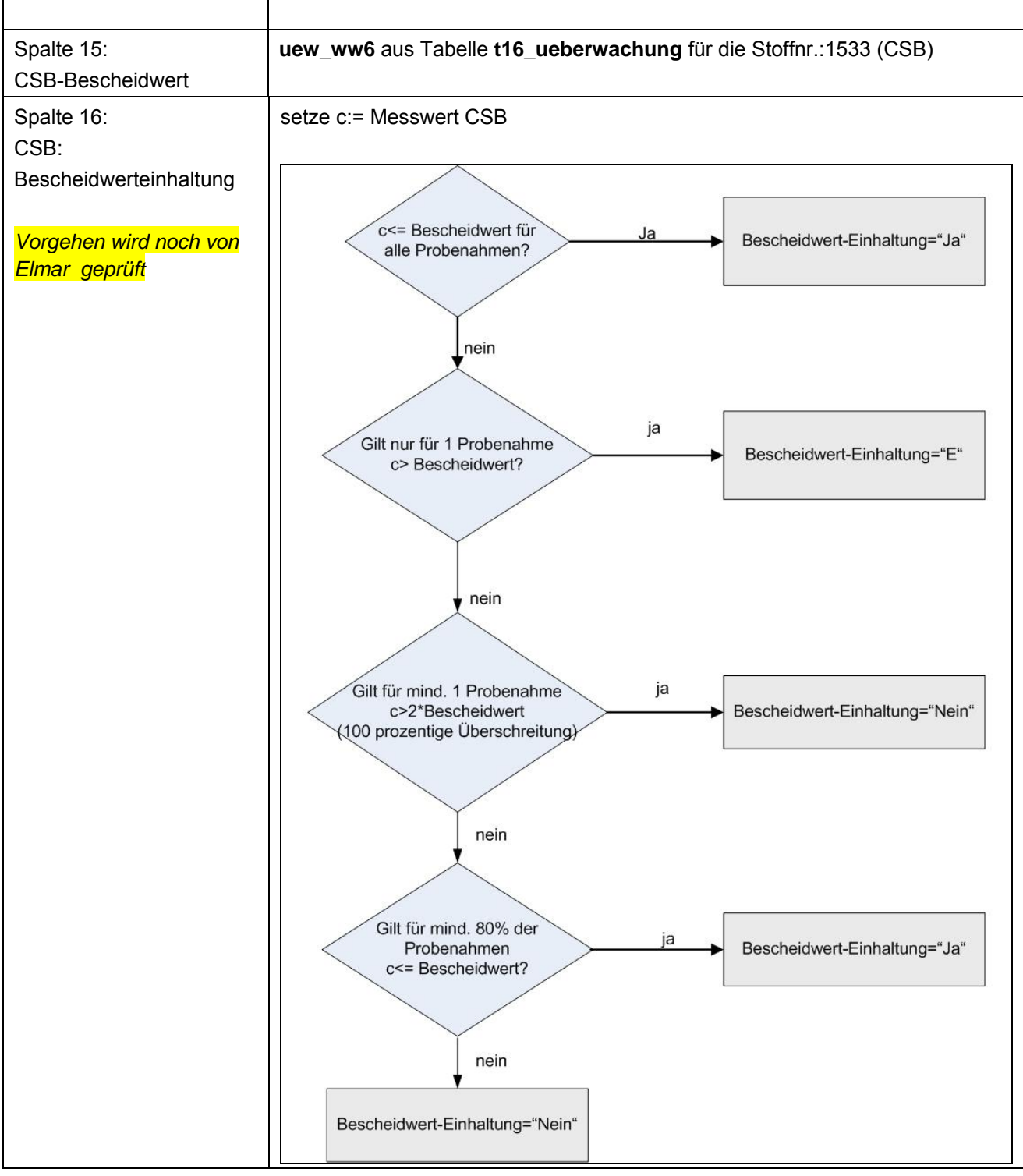

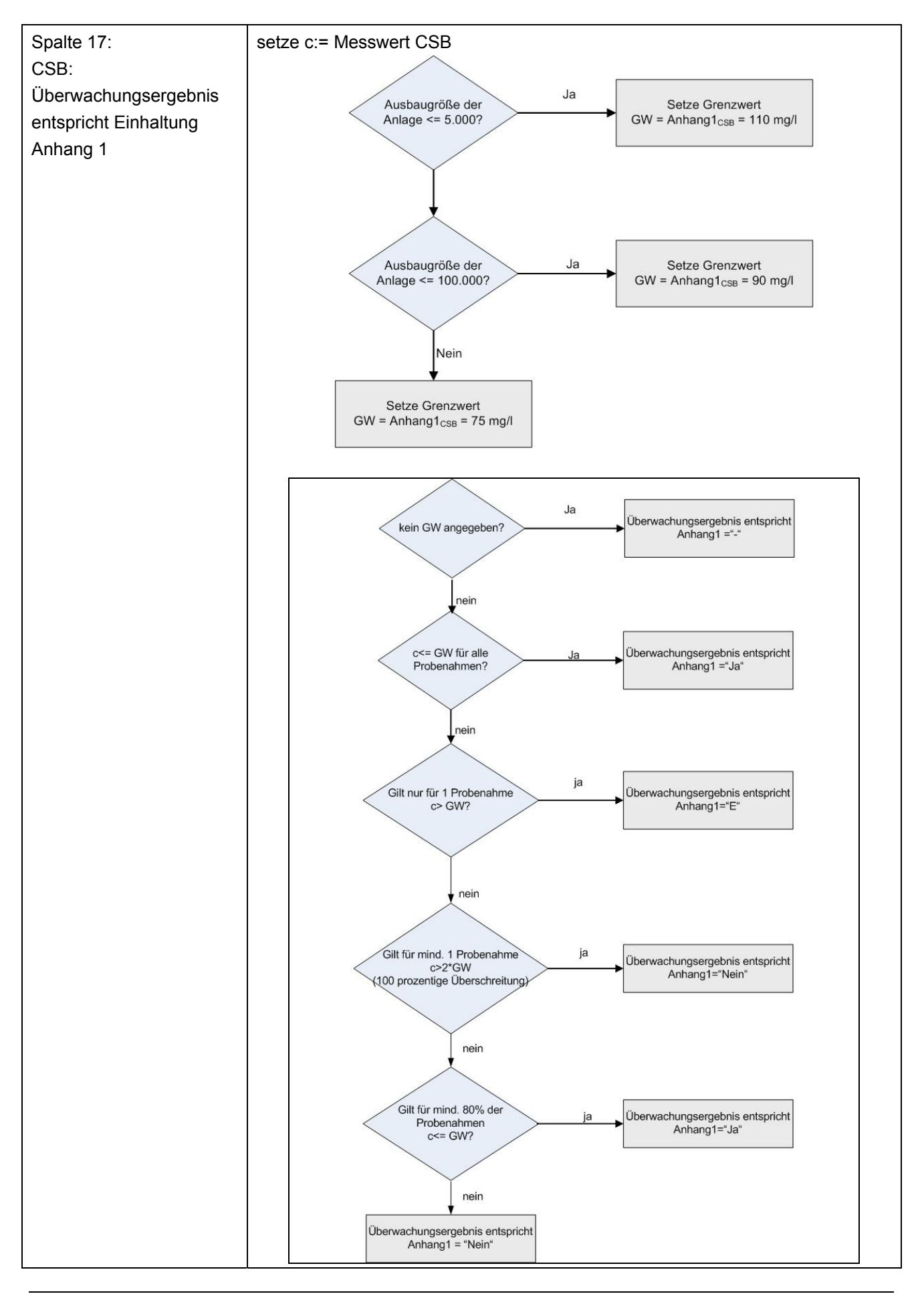

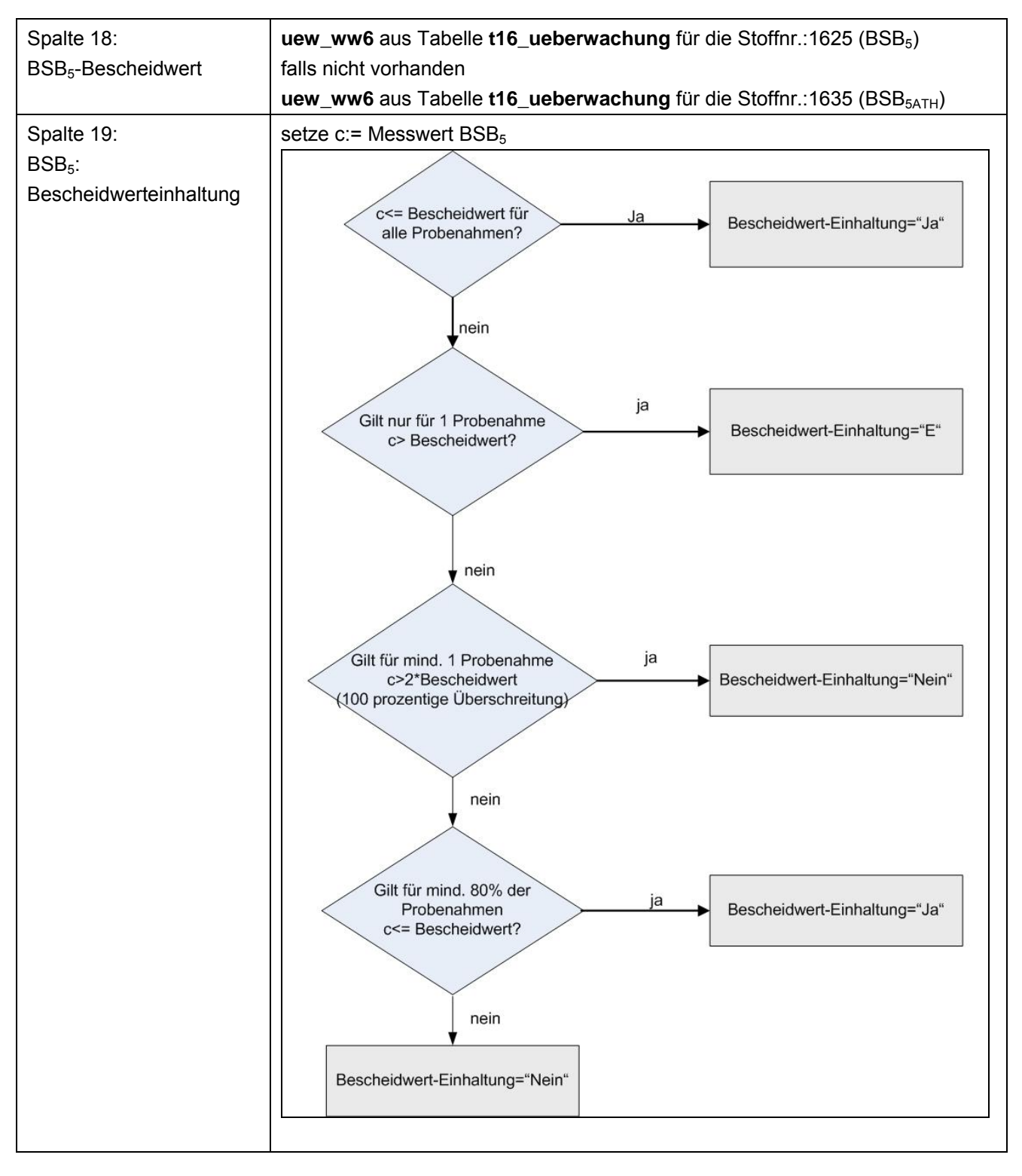

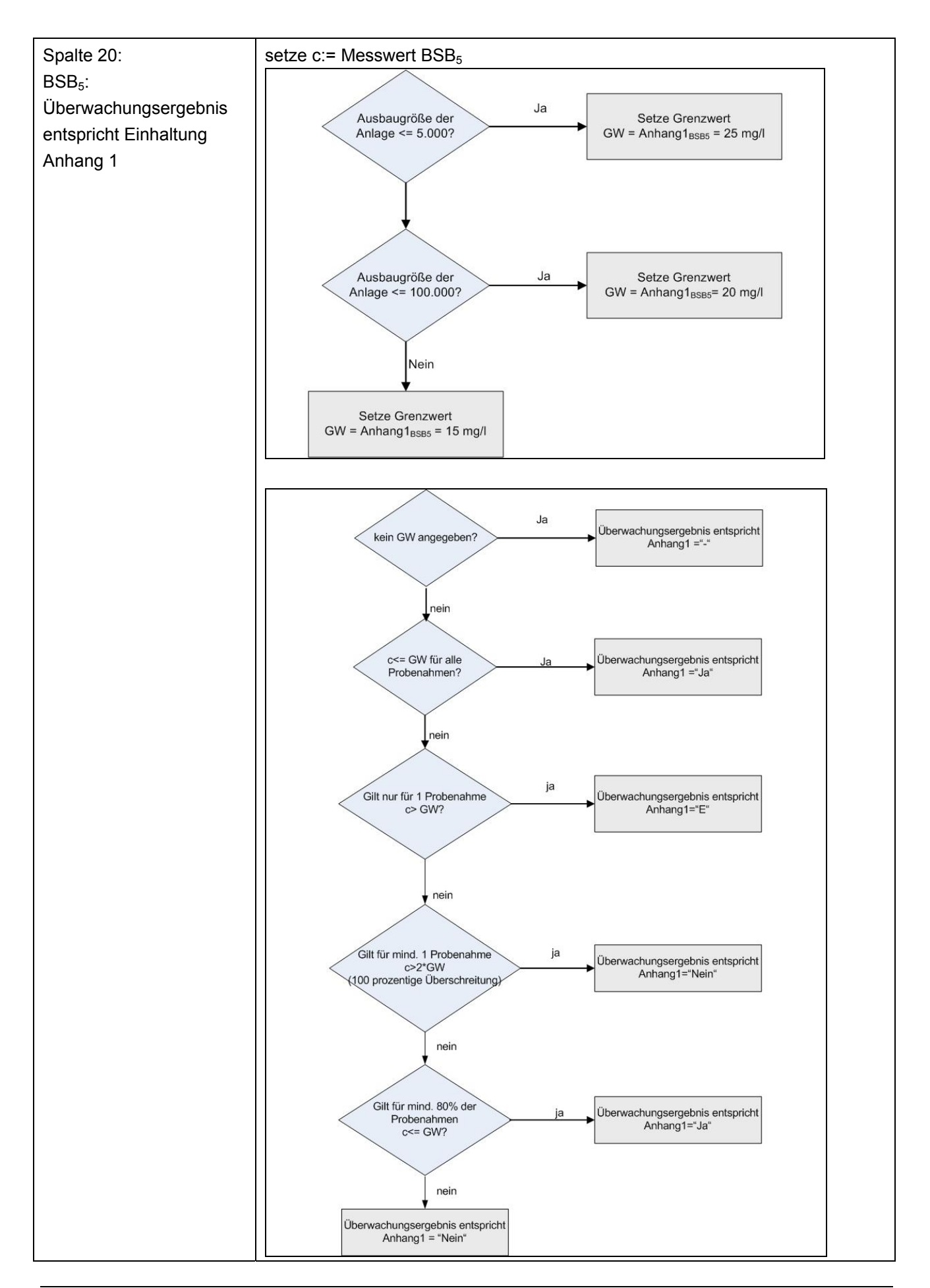

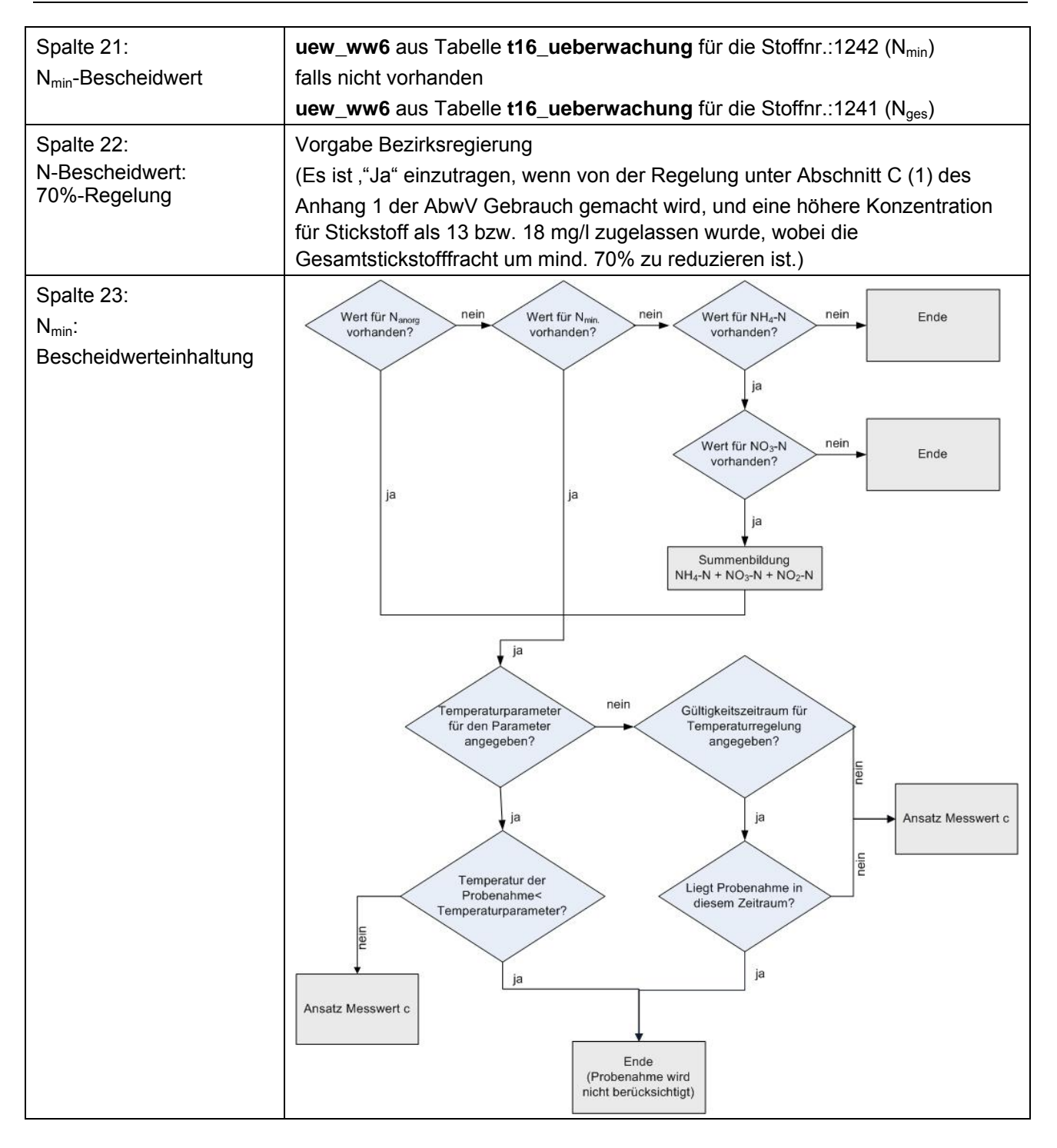

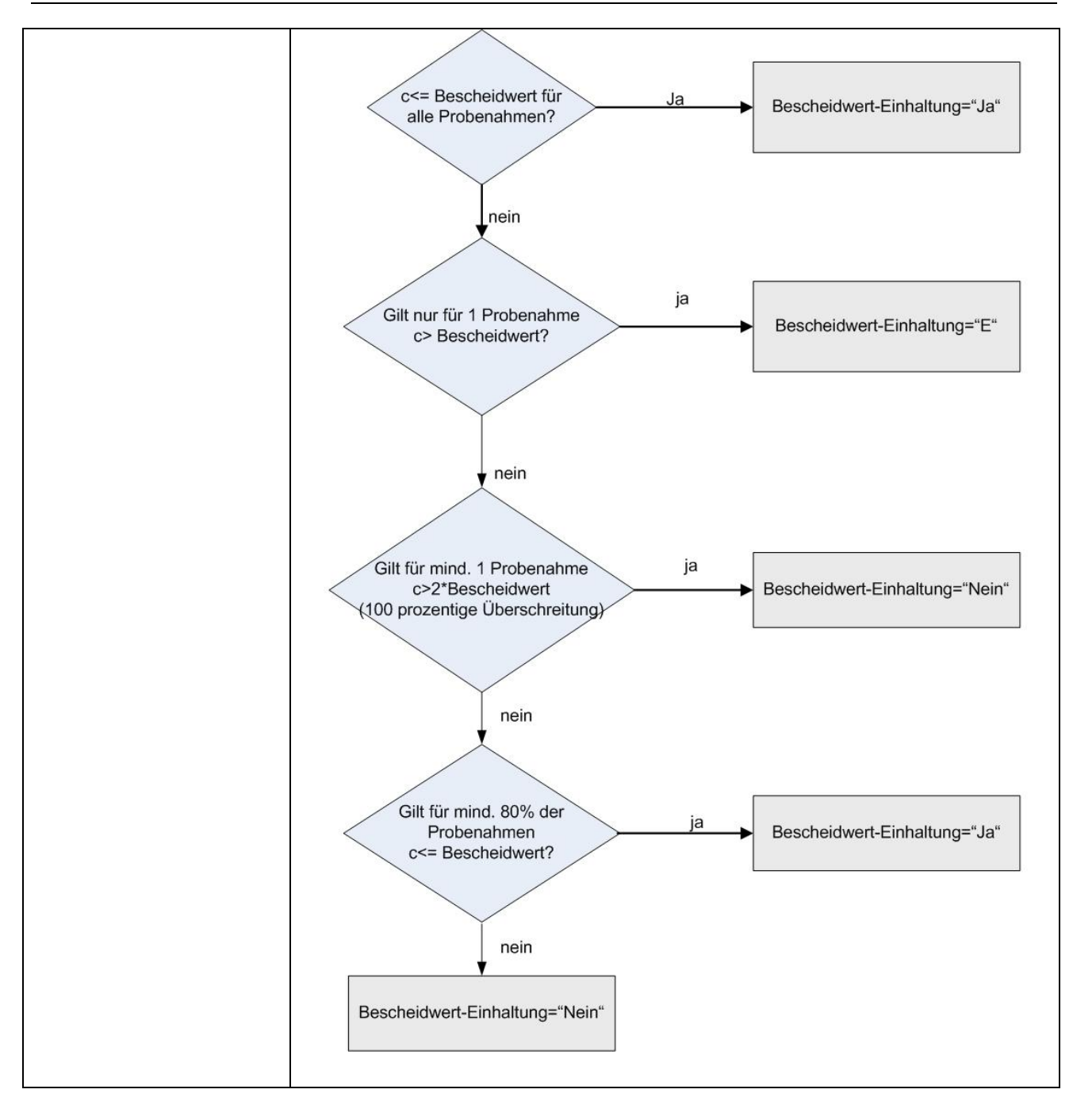

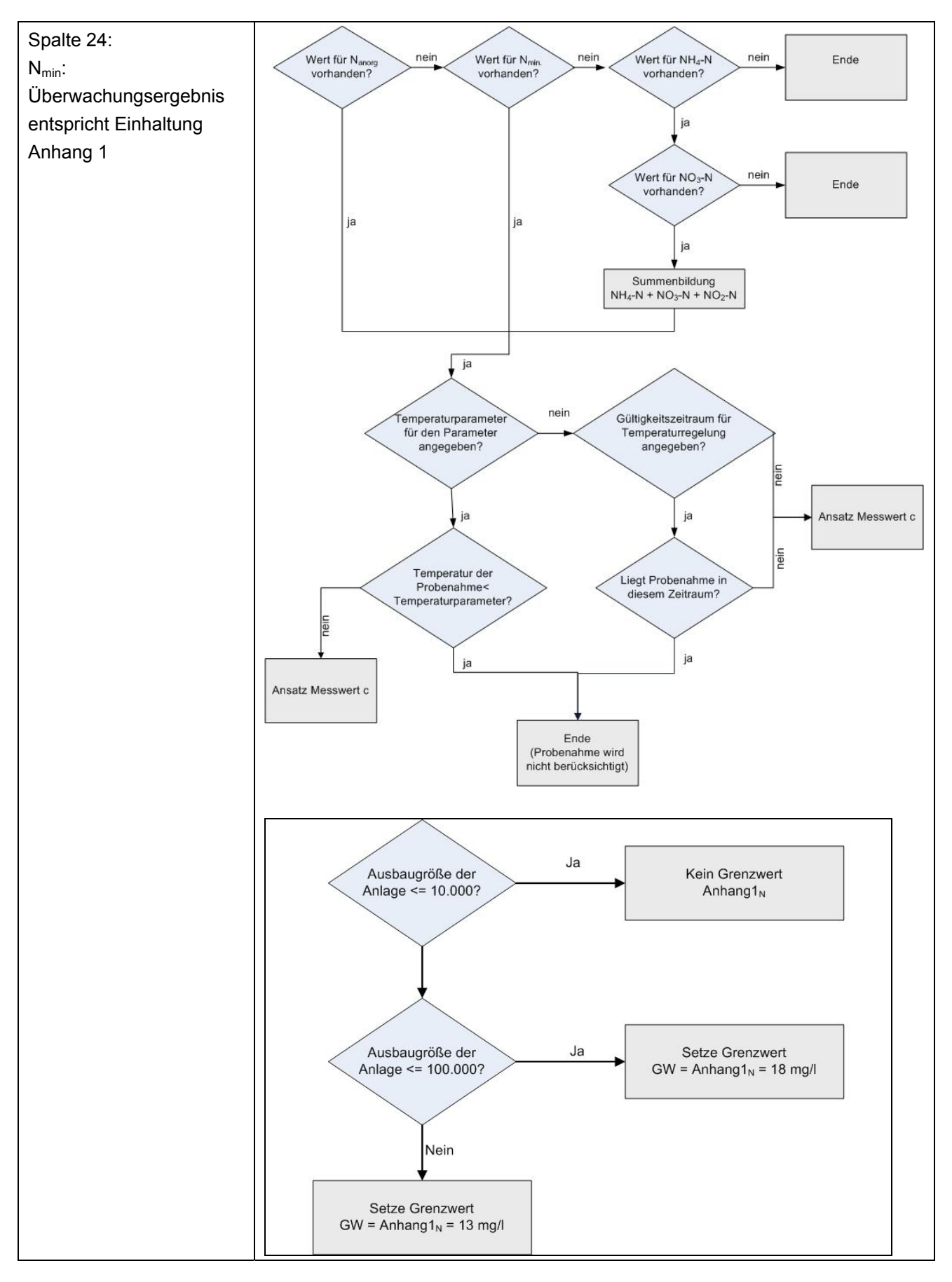

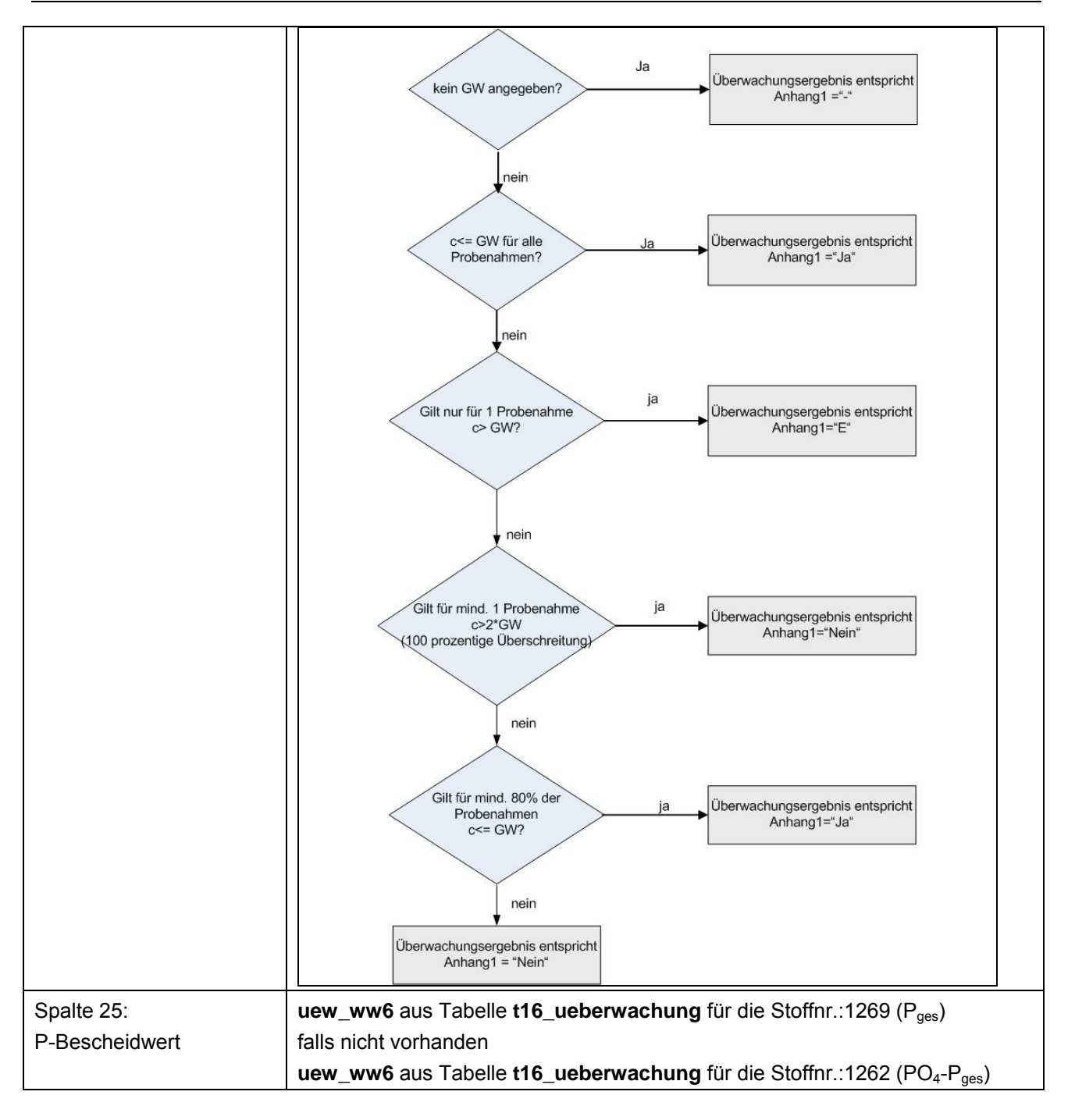

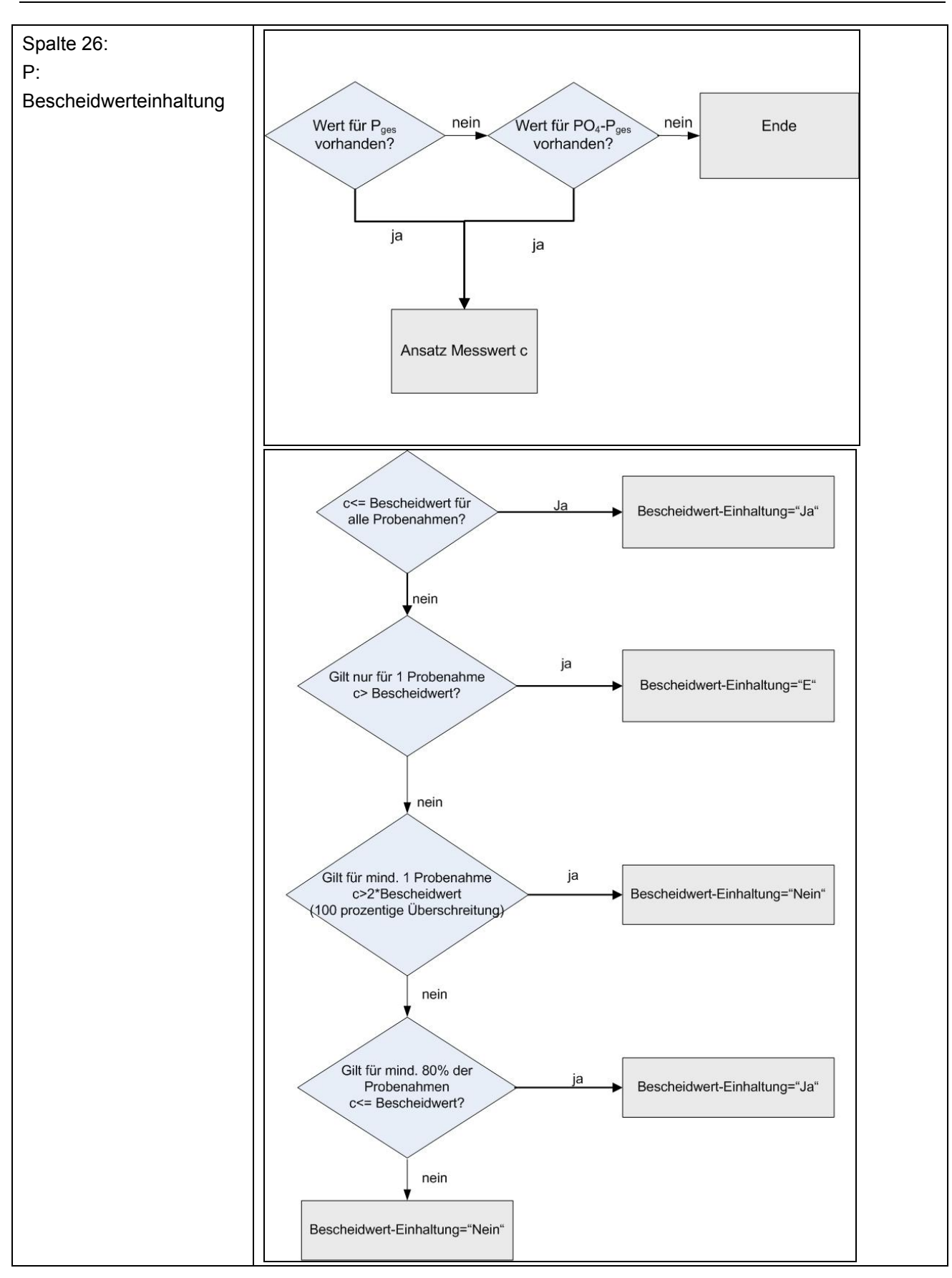

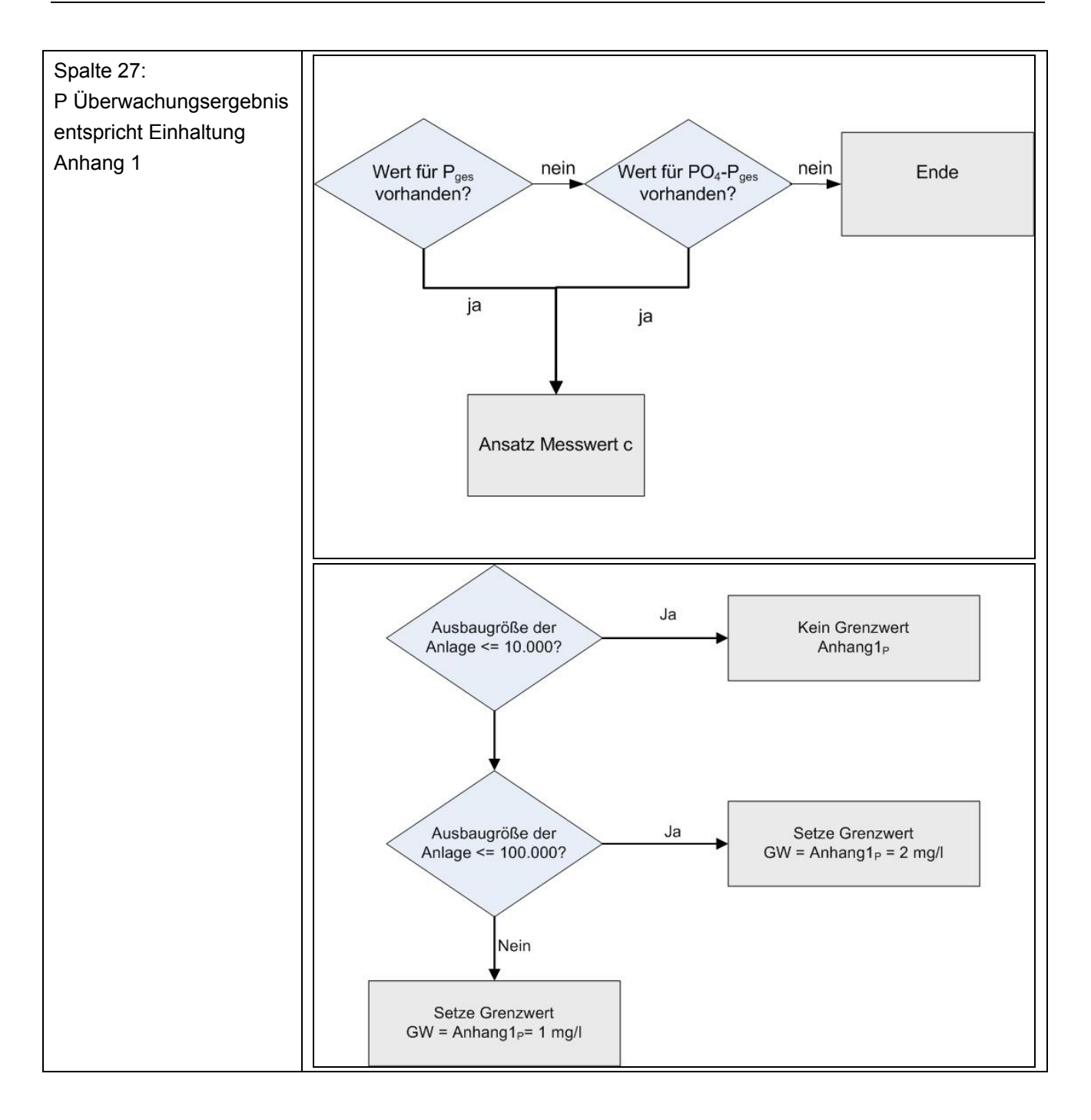

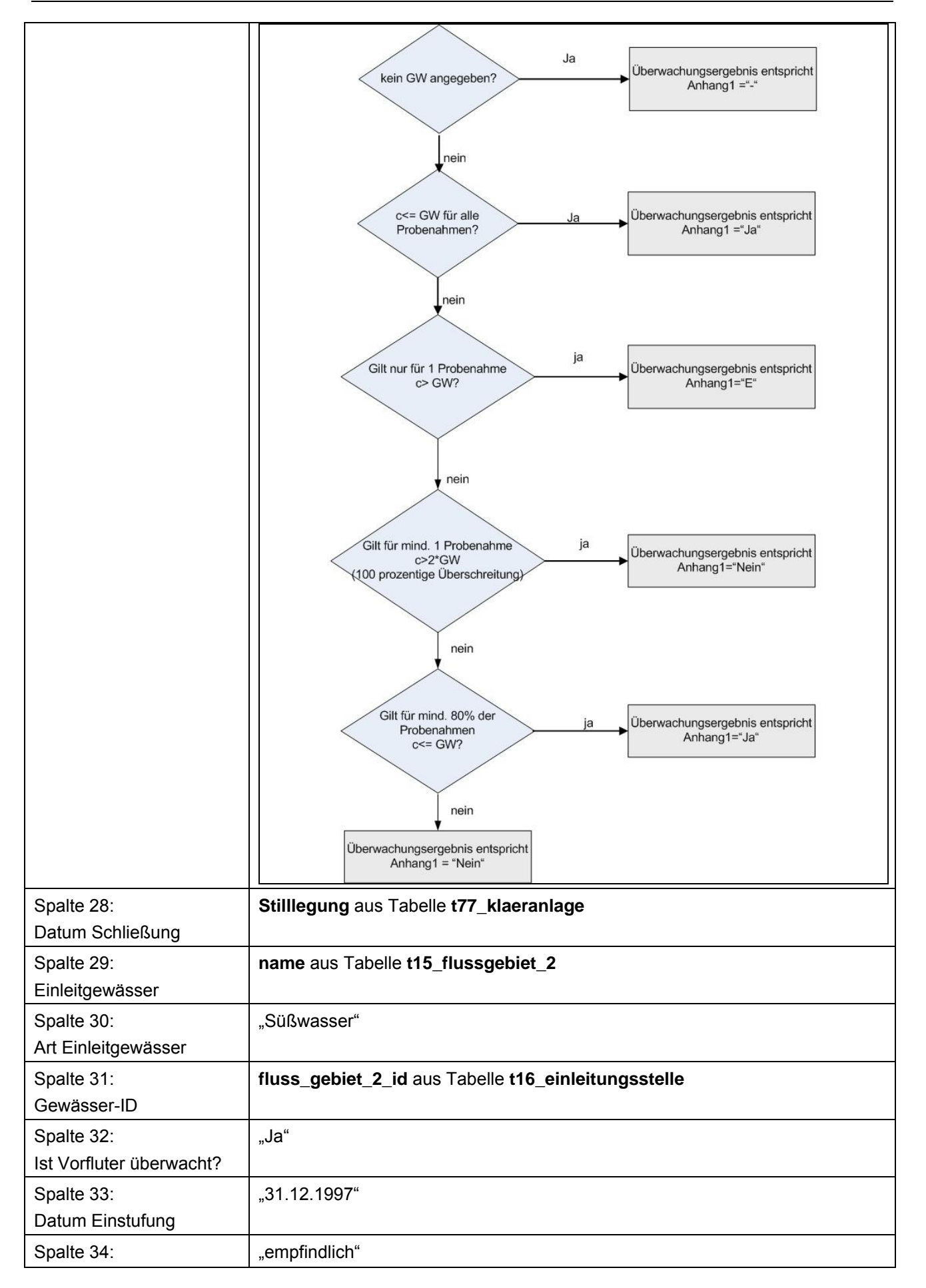

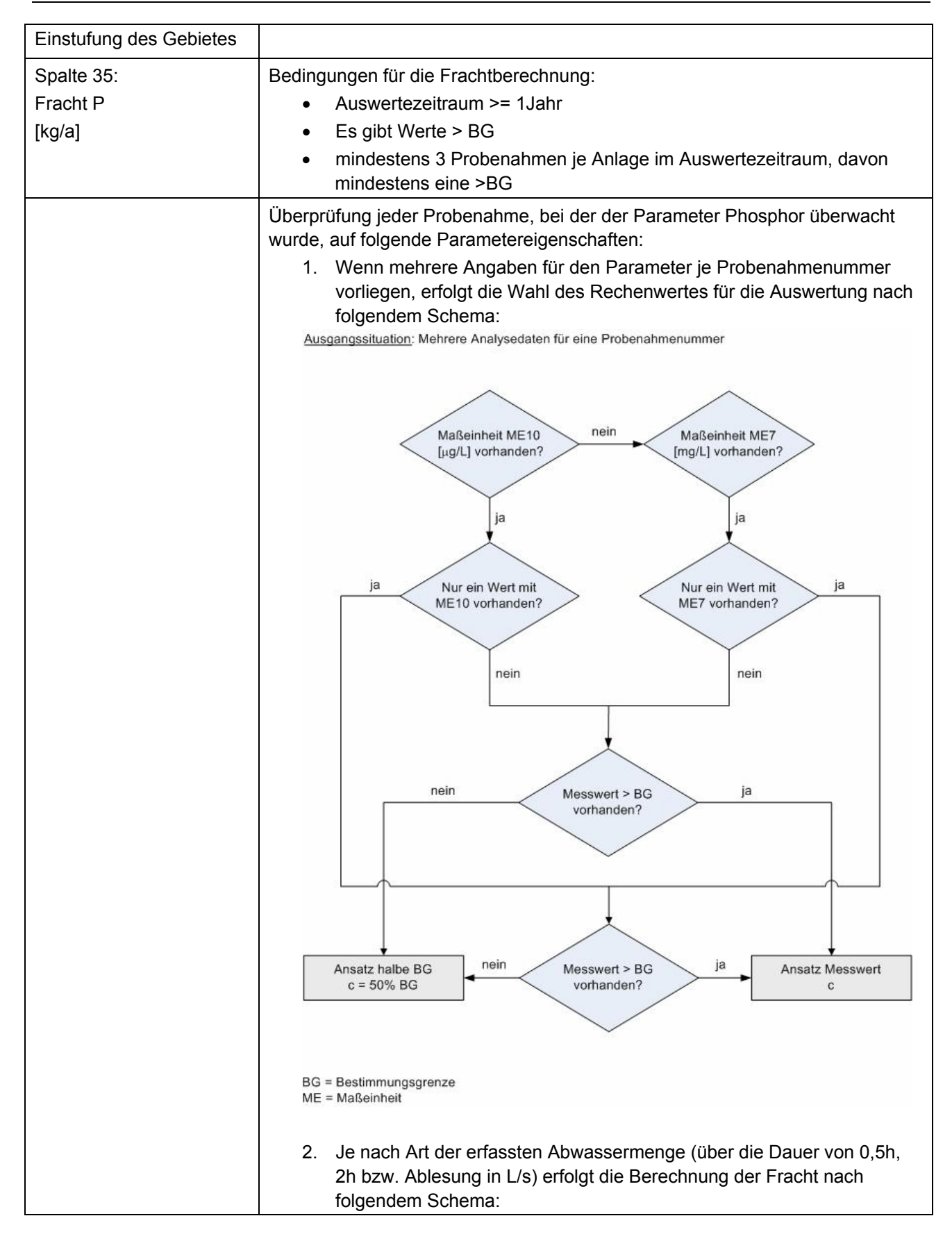

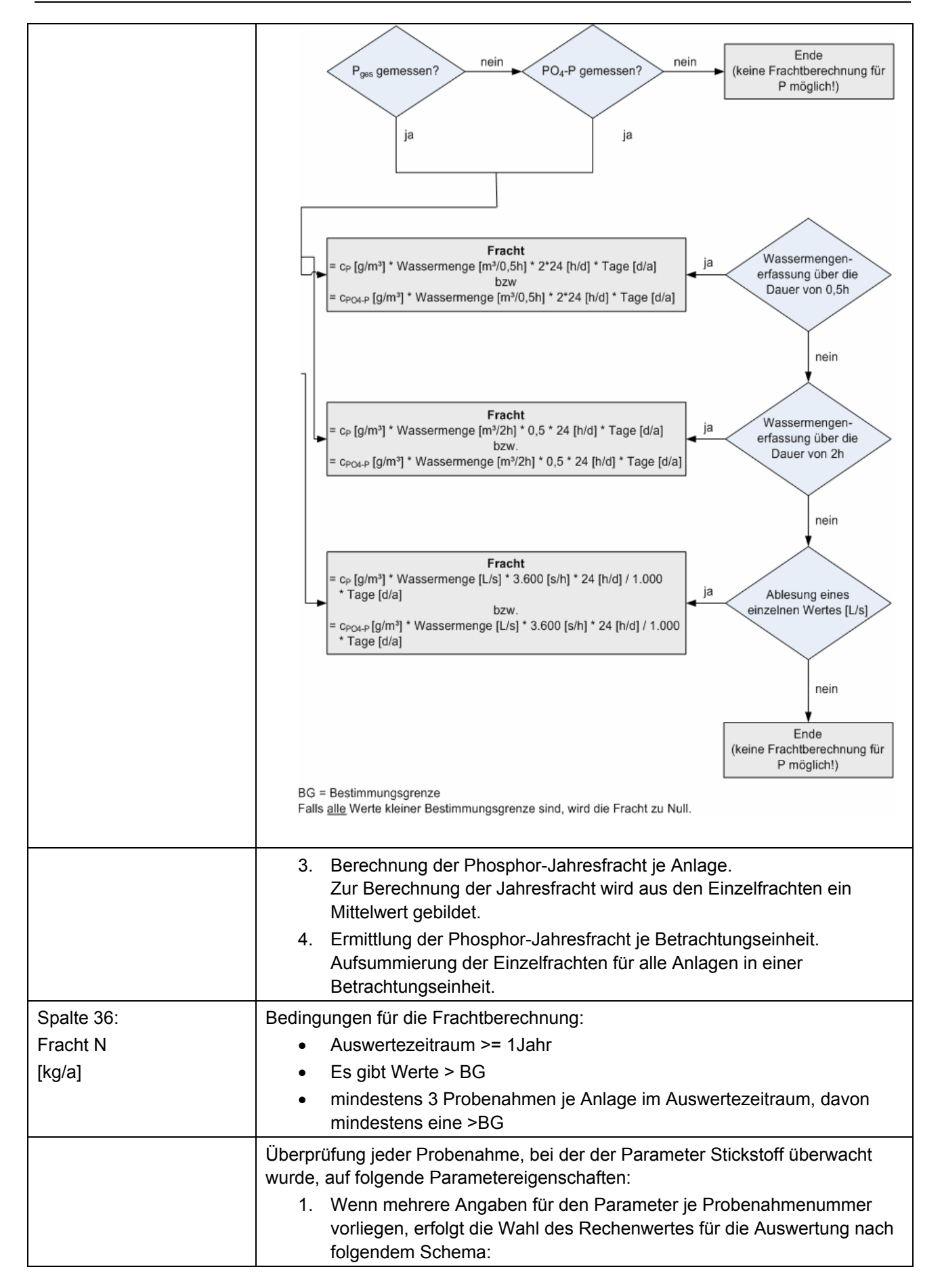

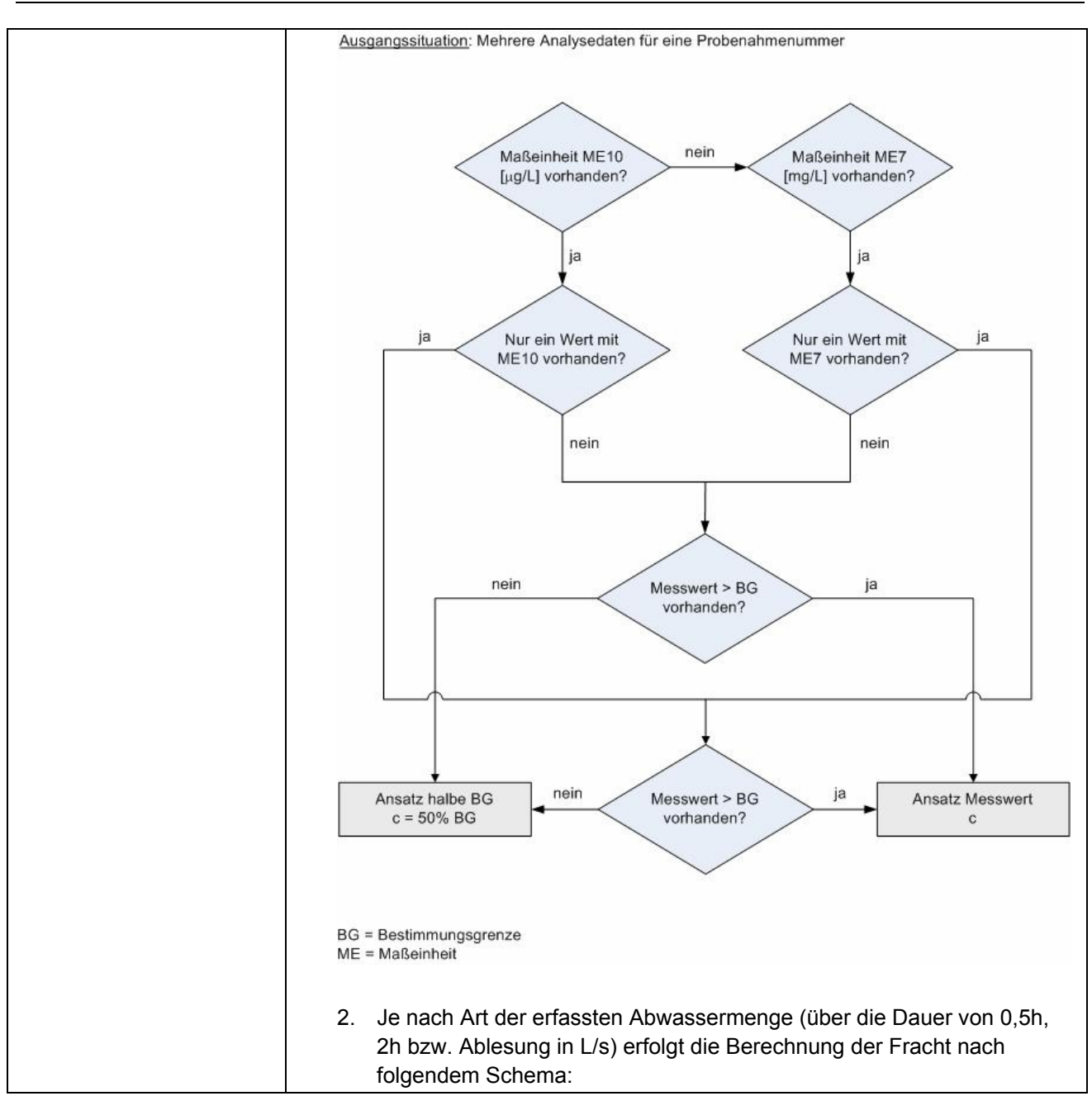

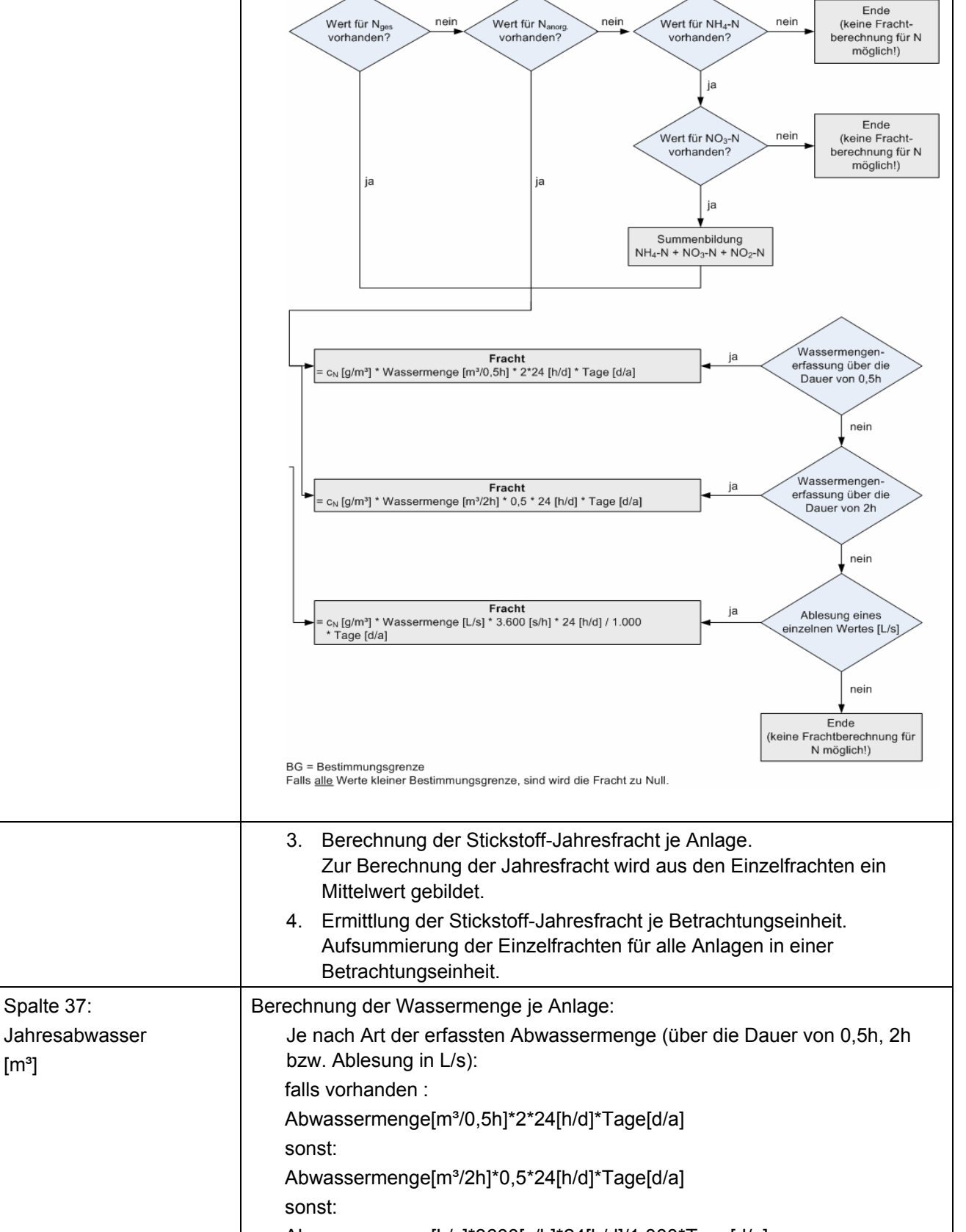

Ermittlung der Jahresabwassermenge je Betrachtungseinheit. Aufsummierung der Wassermengen für alle Anlagen in einer

 $[m<sup>3</sup>]$ 

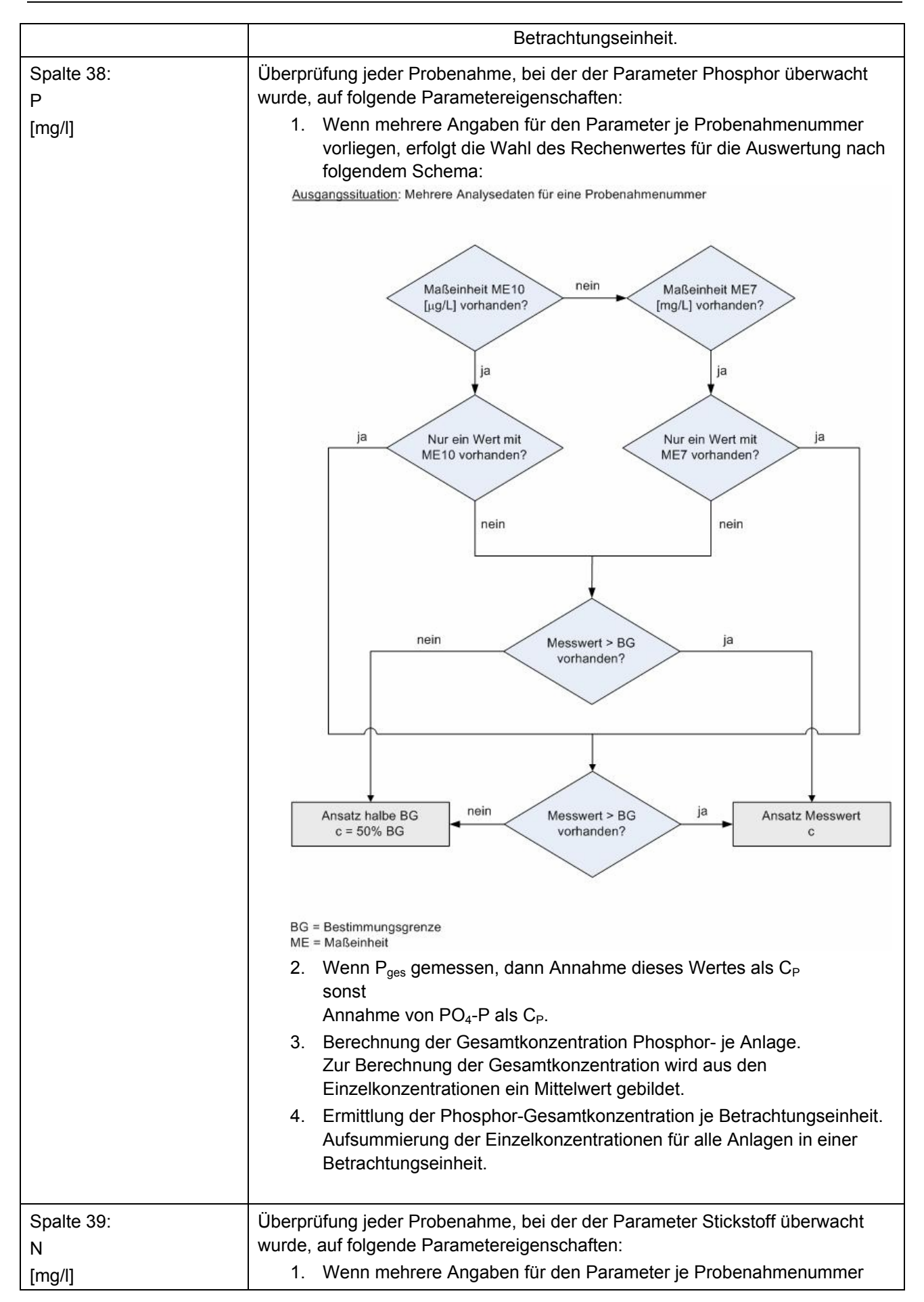

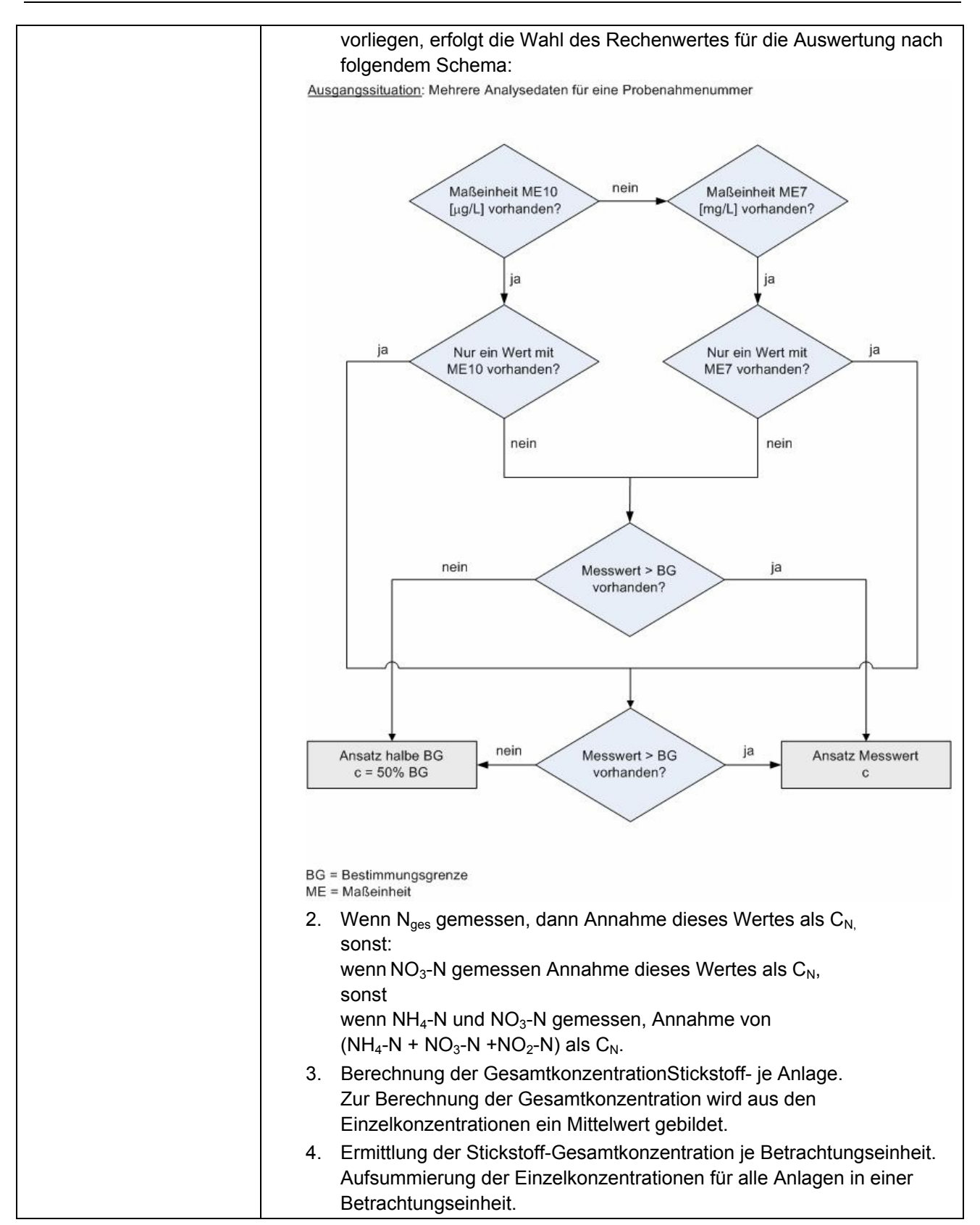

## Anhang

## Ergebnistabelle der UDIS Auswertungen für den Stichtag 31.12.2005